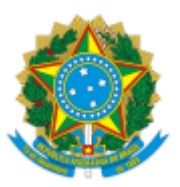

### MINISTÉRIO DA EDUCAÇÃO FUNDAÇÃO UNIVERSIDADE FEDERAL DE RONDÔNIA PRÓ-REITORIA DE PLANEJAMENTO

# ERRATA

## Assunto: **ERRATA Nº 2 DO EDITAL Nº 01/PROPLAN/2022**

A Pró-Reitoria de Planejamento no uso de suas atribuições, torna público a ERRATA do Edital 01/PROPLAN/2022 que visa dar publicidade às vagas disponíveis nesta unidade para adesão ao Programa de Gestão, apenas nos seguintes itens:

## **ONDE SE LÊ:**

2.3 Tabela de vagas:

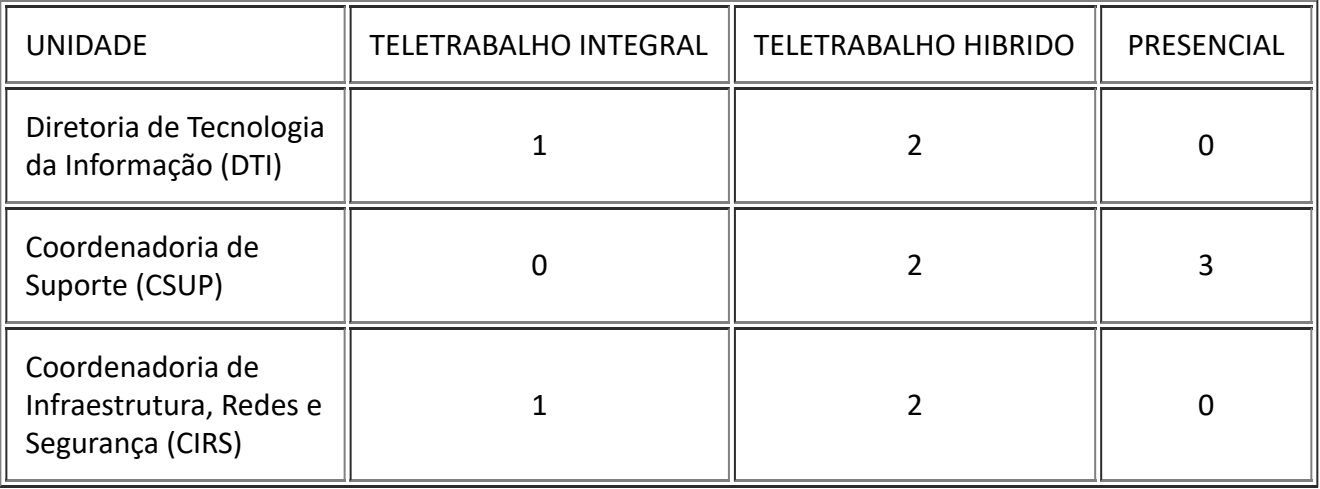

#### **LEIA-SE:**

2.3 Tabela de vagas:

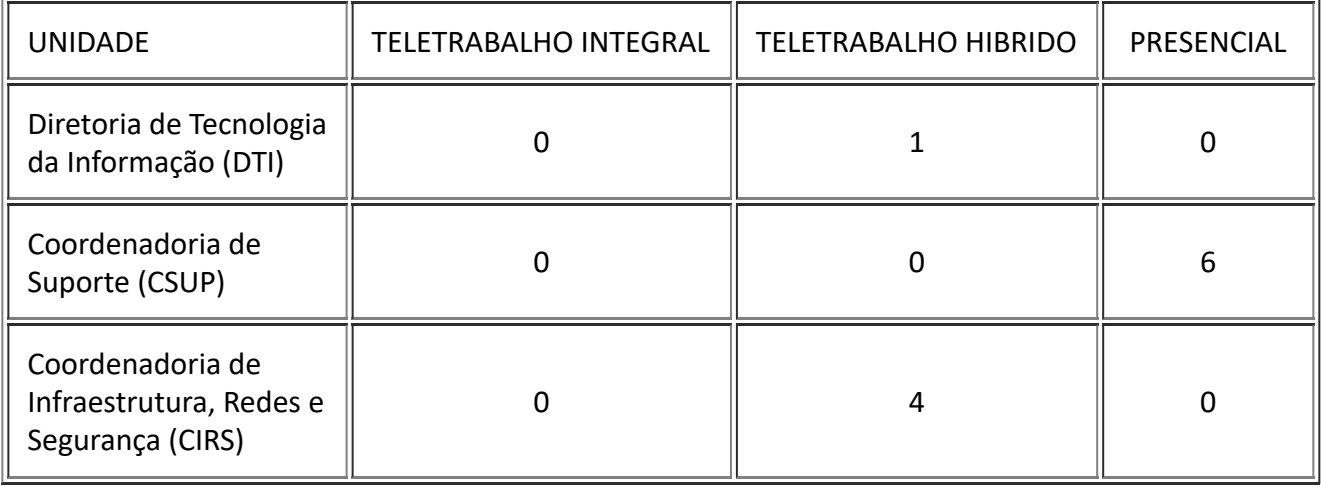

Datado e assinado eletronicamente.

### GEORGE QUEIROGA ESTRELA Pró-Reitor de Planejamento Portaria nº 226/2021/GR/UNIR

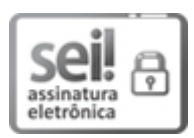

Documento assinado eletronicamente por **GEORGE QUEIROGA ESTRELA**, **Pró-Reitor(a)**, em 22/11/2022, às 19:45, conforme horário oficial de Brasília, com fundamento no art. 6º, § 1º, do Decreto nº 8.539, de 8 de [outubro](http://www.planalto.gov.br/ccivil_03/_Ato2015-2018/2015/Decreto/D8539.htm) de 2015.

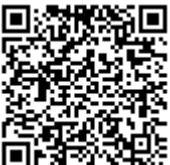

A autenticidade deste documento pode ser conferida no site http://sei.unir.br/sei/controlador\_externo.php? [acao=documento\\_conferir&id\\_orgao\\_acesso\\_externo=0,](http://sei.unir.br/sei/controlador_externo.php?acao=documento_conferir&id_orgao_acesso_externo=0) informando o código verificador **1170493** e o código CRC **631B9FA3**.

**Referência:** Processo nº 23118.014529/2022-11 SEI nº 1170493